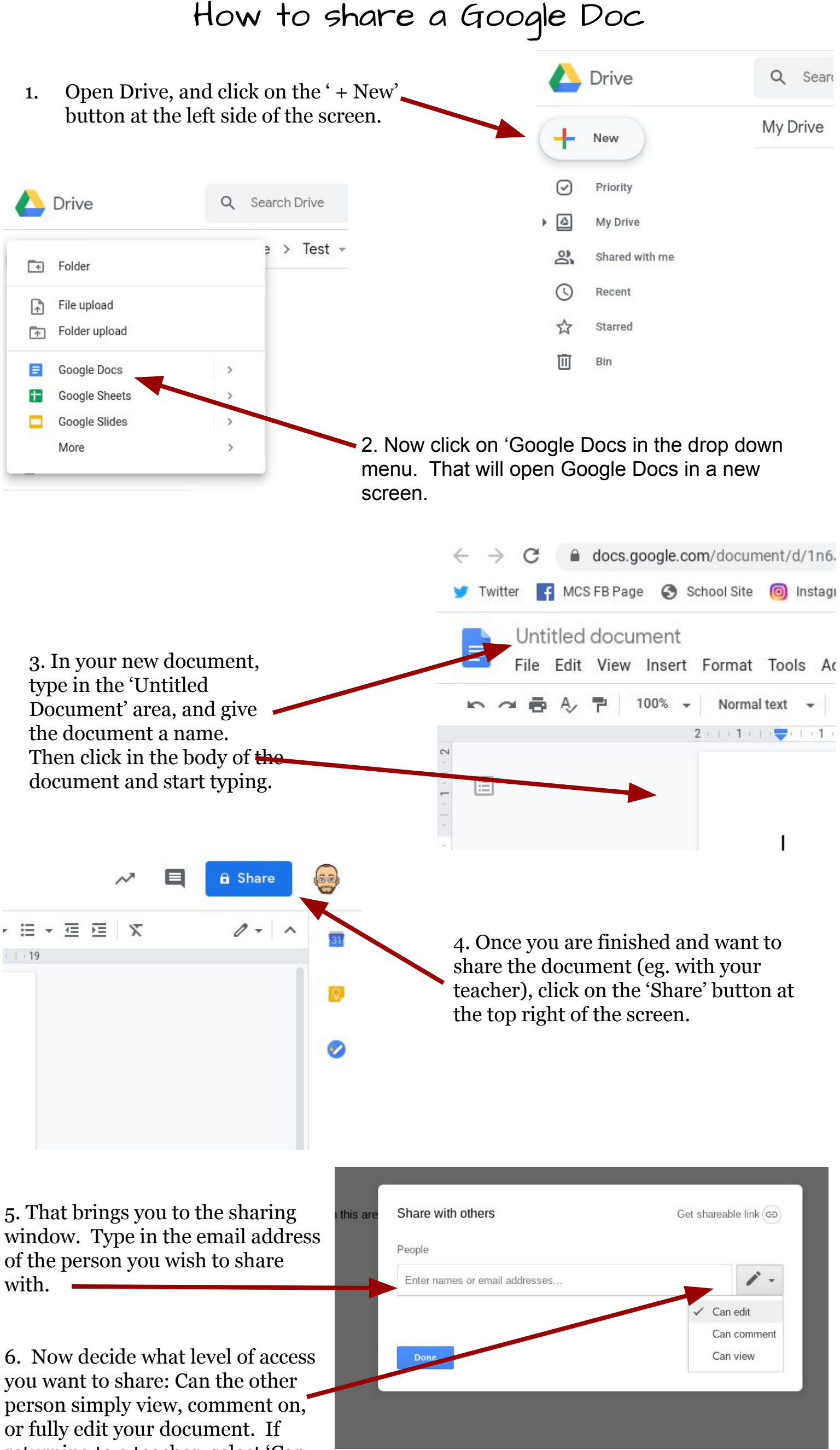

returning to a teacher, select 'Can edit'

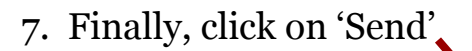

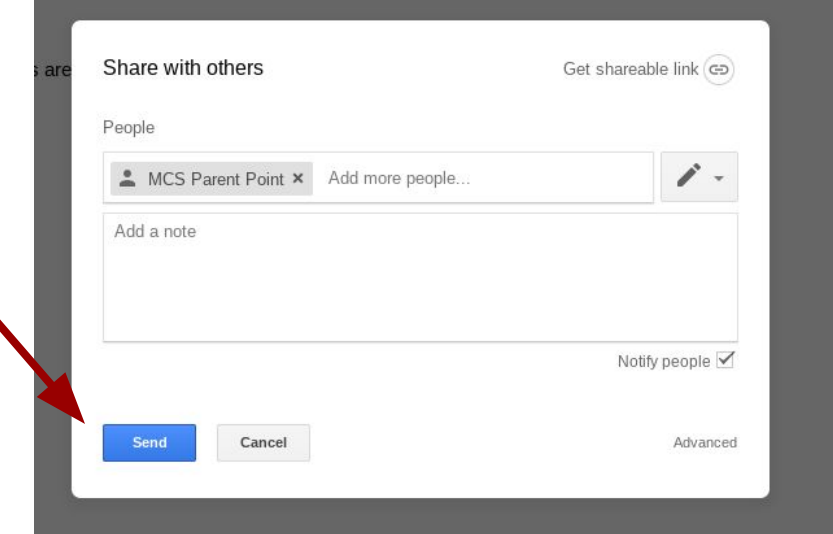